# **Применение ЭОР на уроках математики**

Учитель математики и информатики МОУ Шумовская СШ Арланова О. П.

## **Варианты использования ИКТ на различных этапах урока математики:**

- ⚫ Урок усвоения новых знаний Информационный ввод: электронная презентация, использование ЭОР (аудио и видеофрагменты) Закрепление: работа с тренажёрами, электронными дидактическими материалами, тестовыми программами
- ⚫ Урок усвоения навыков и умений компьютерная лабораторная работа - Вводная беседа: презентация или использование ЭОР (видеофрагменты) Допуск к работе: тестовый контроль Практическая работа: виртуальная лабораторная работа с использованием специальных программных средств или моделирование в среде MS Excel

## **Варианты использования ИКТ на различных этапах урока математики:**

⚫ Урок усвоения навыков и умений – исследовательская работа - Практическая работа: компьютерный эксперимент, компьютерное моделирование, решение интерактивных задач, творческие задания, сбор информации

⚫ Урок усвоения новых знаний (навыков и умений) – виртуальная экскурсия - Виртуальное путешествие по странам, музеям, заповедникам и т.д. Сбор информации и разработка виртуальной экскурсии

### **Варианты использования ИКТ на различных этапах урока математики:**

⚫ Урок обобщения, систематизации - Электронная презентация; интерактивная дидактическая игра; разработка краткосрочного проекта в одной из программных сред (MS Power Point, MS Publisher, MS Word, Блокнот).

⚫ Урок контроля и коррекции - Тестовые программы, электронные дидактические материалы.

# **Интернет – ресурсы:**

Веб-сайты для подготовки к ЕГЭ:

- ⚫ http://www.uztest.ru
- ⚫ http://www.ege.ru
- ⚫ http://alexlarin.net
- Сайты, предназначенные для самостоятельной и исследовательской работы:
- ⚫ http://portfolio.1september.ru
- ⚫ http://www.school-collection.edu.ru
- ⚫ http://www.fipi.ru
- ⚫ http://fcior.edu.ru
- ⚫ http://karusel.desc.ru

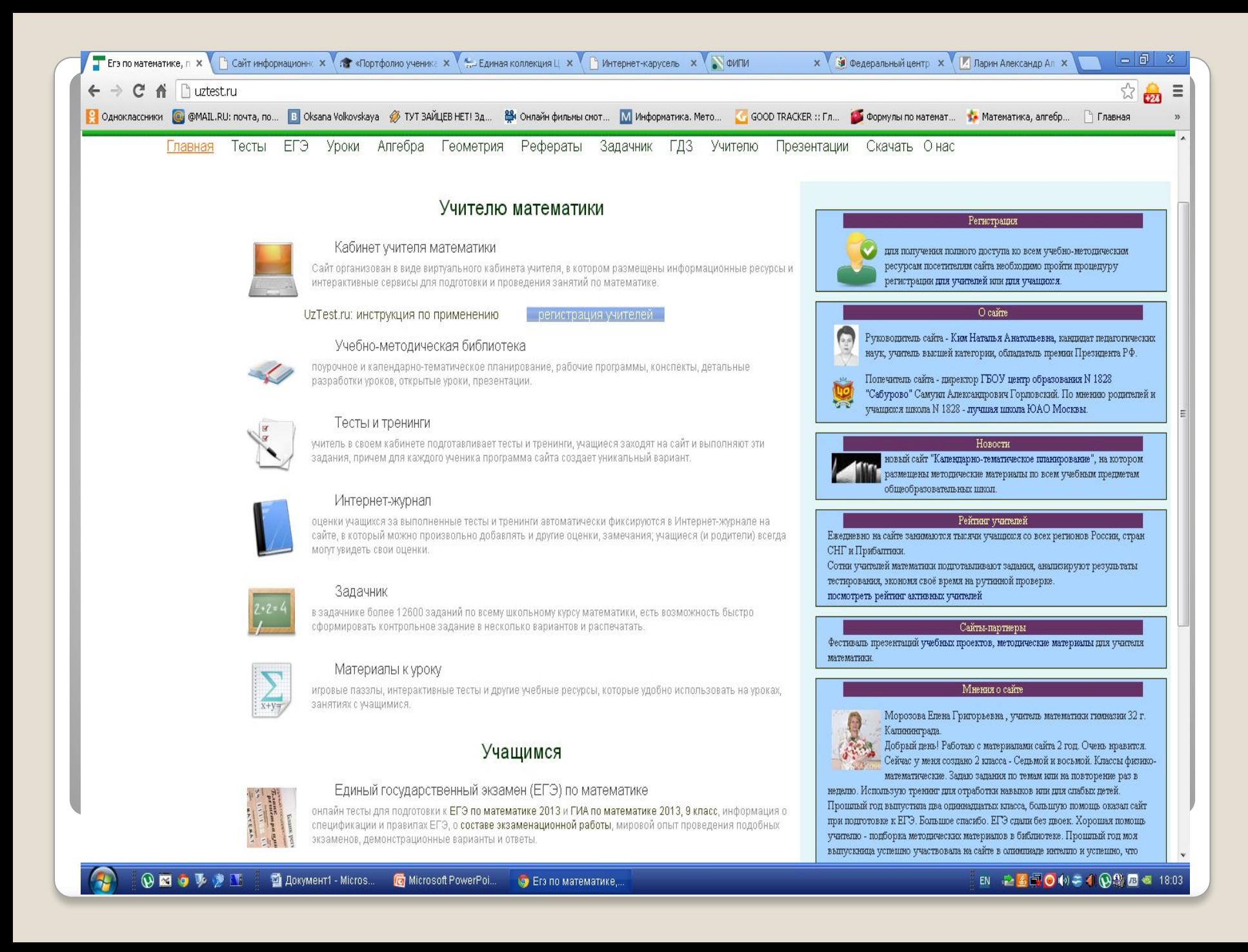

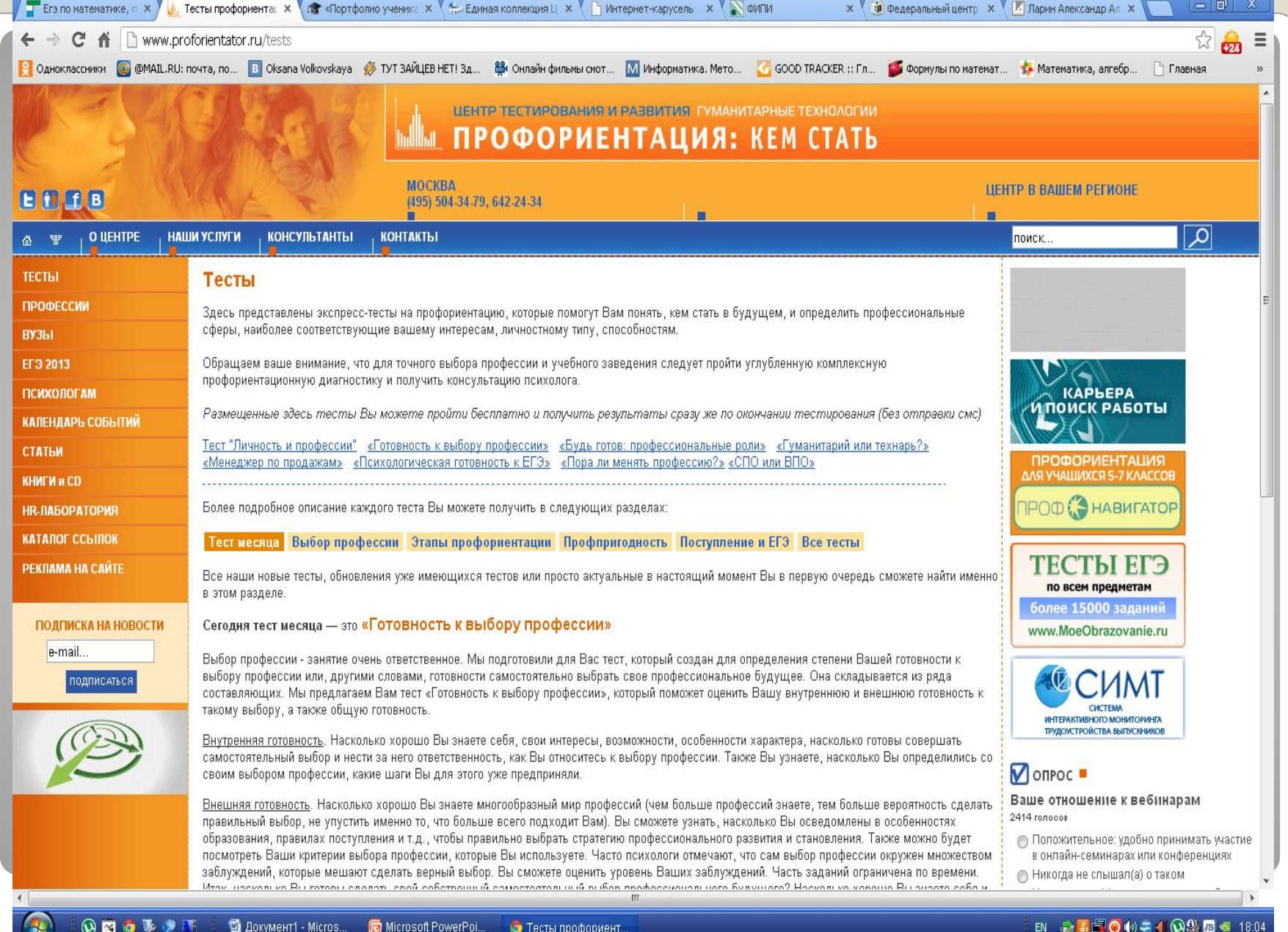

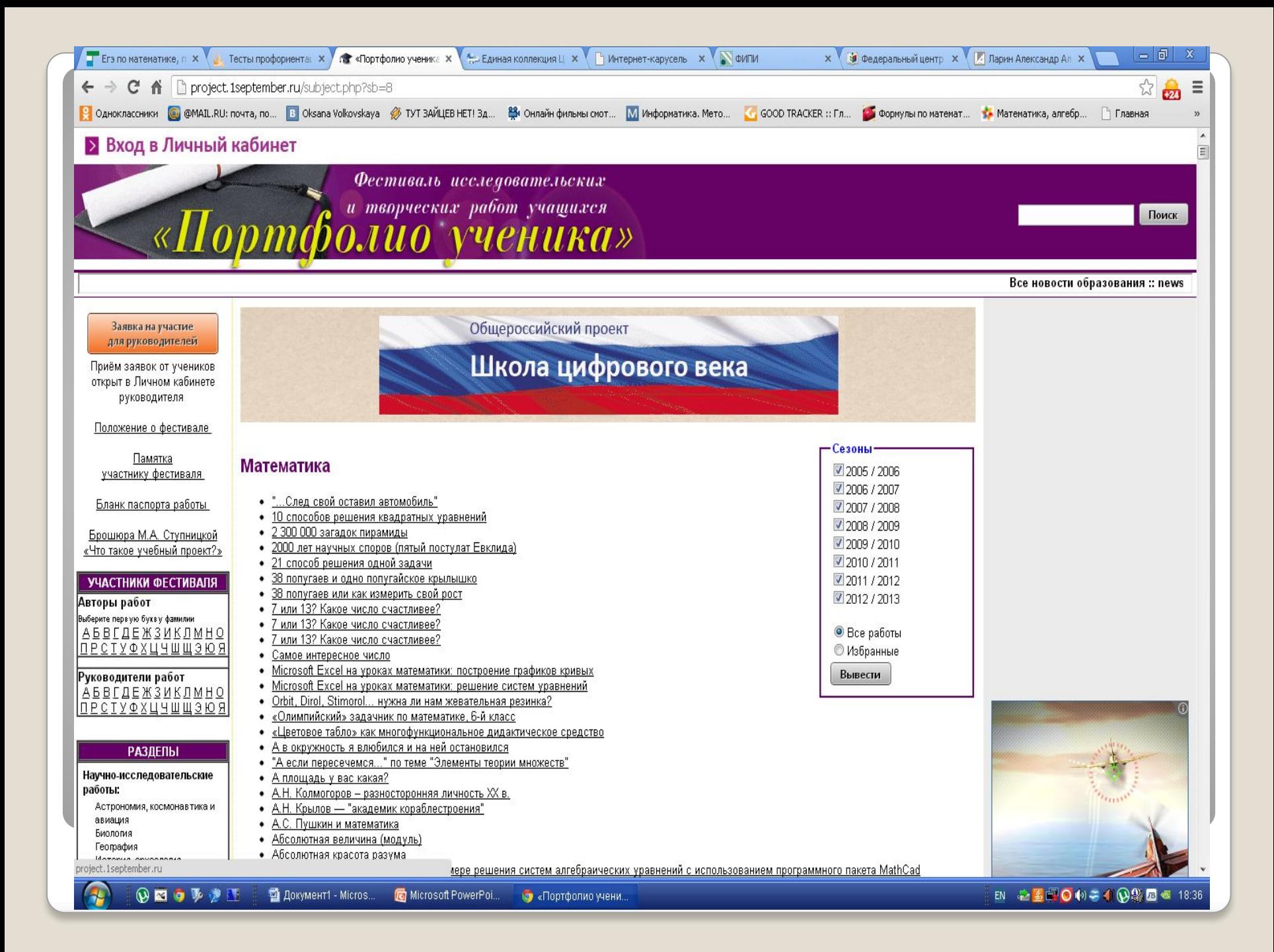

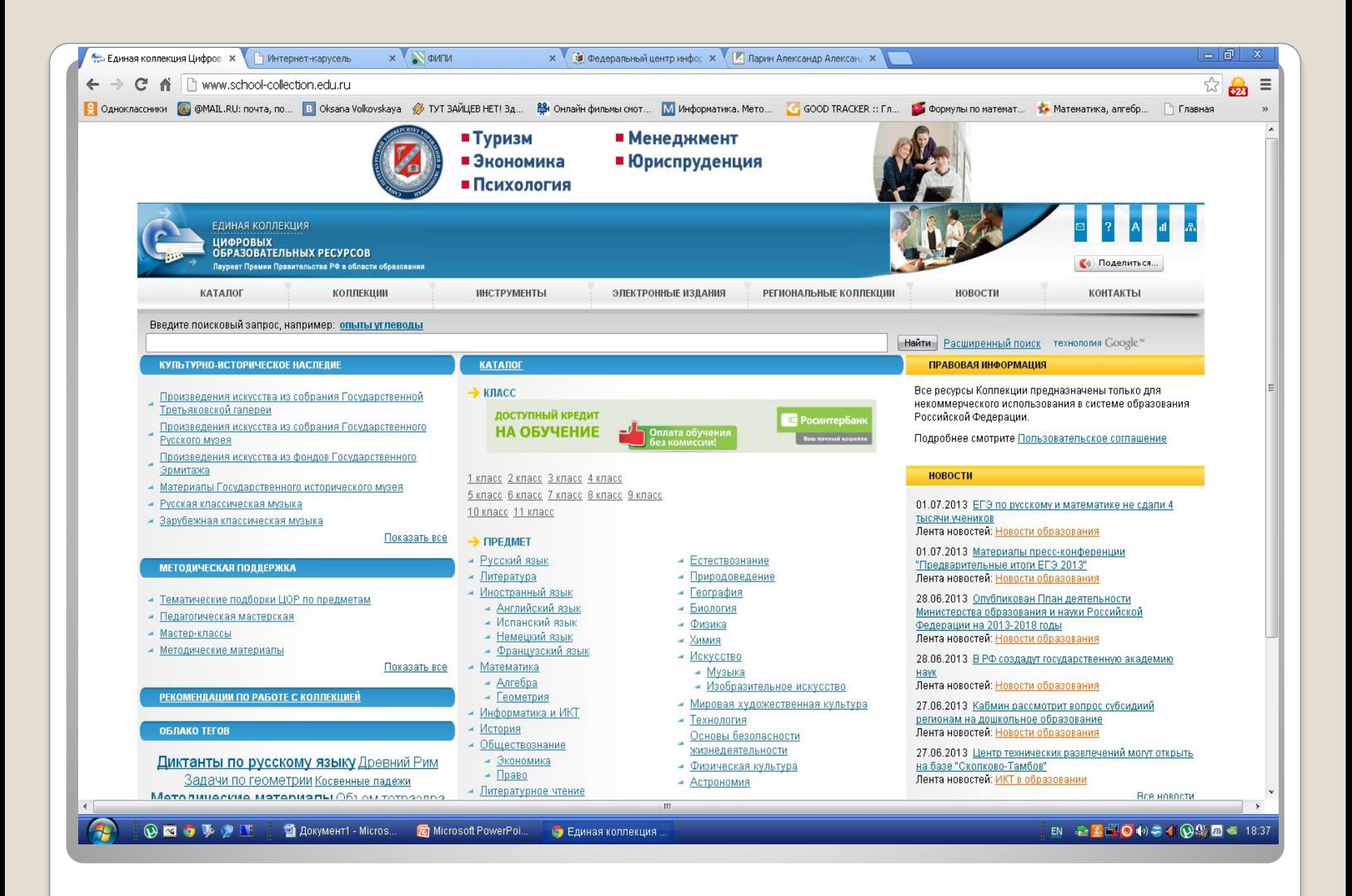

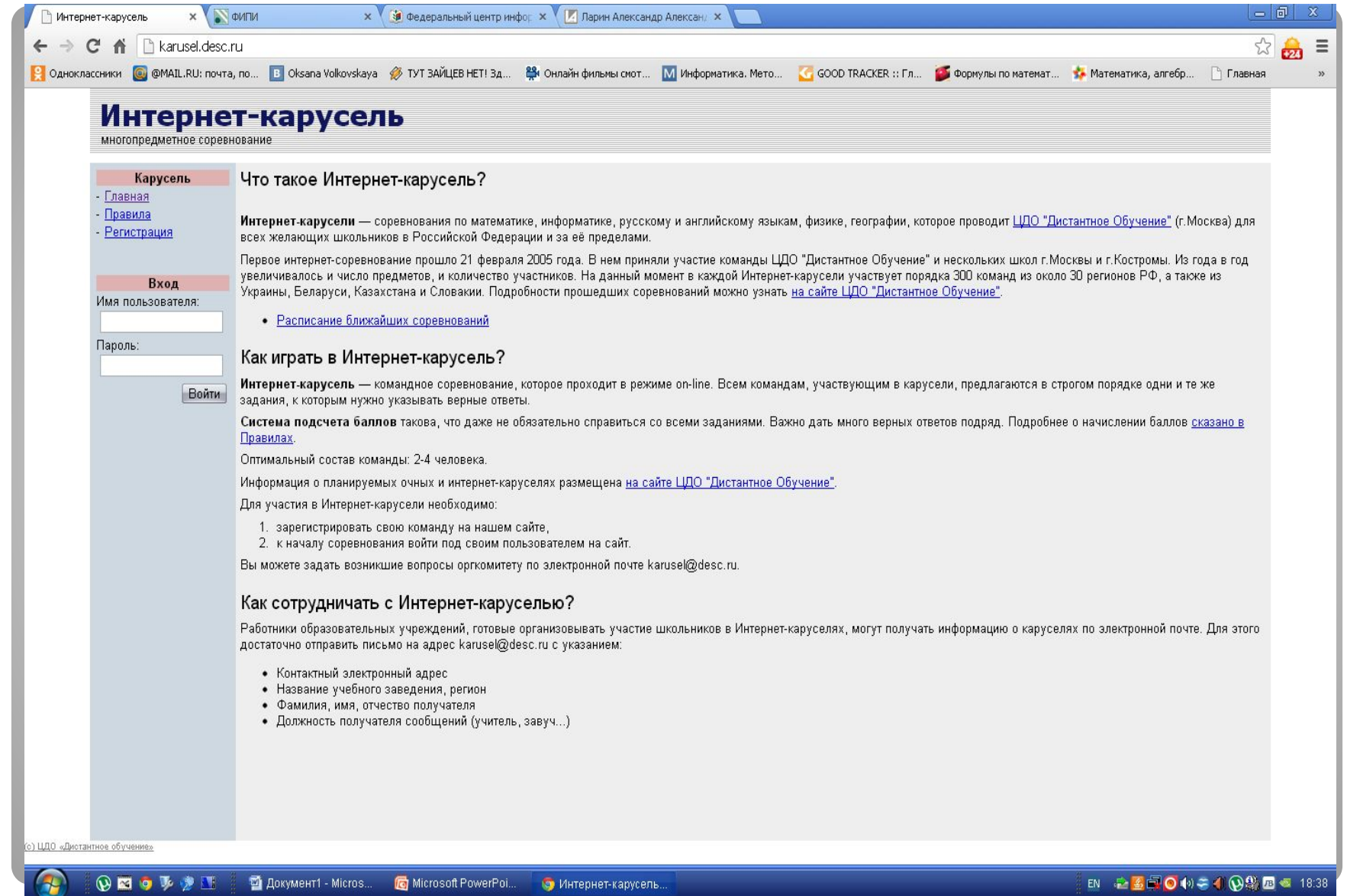

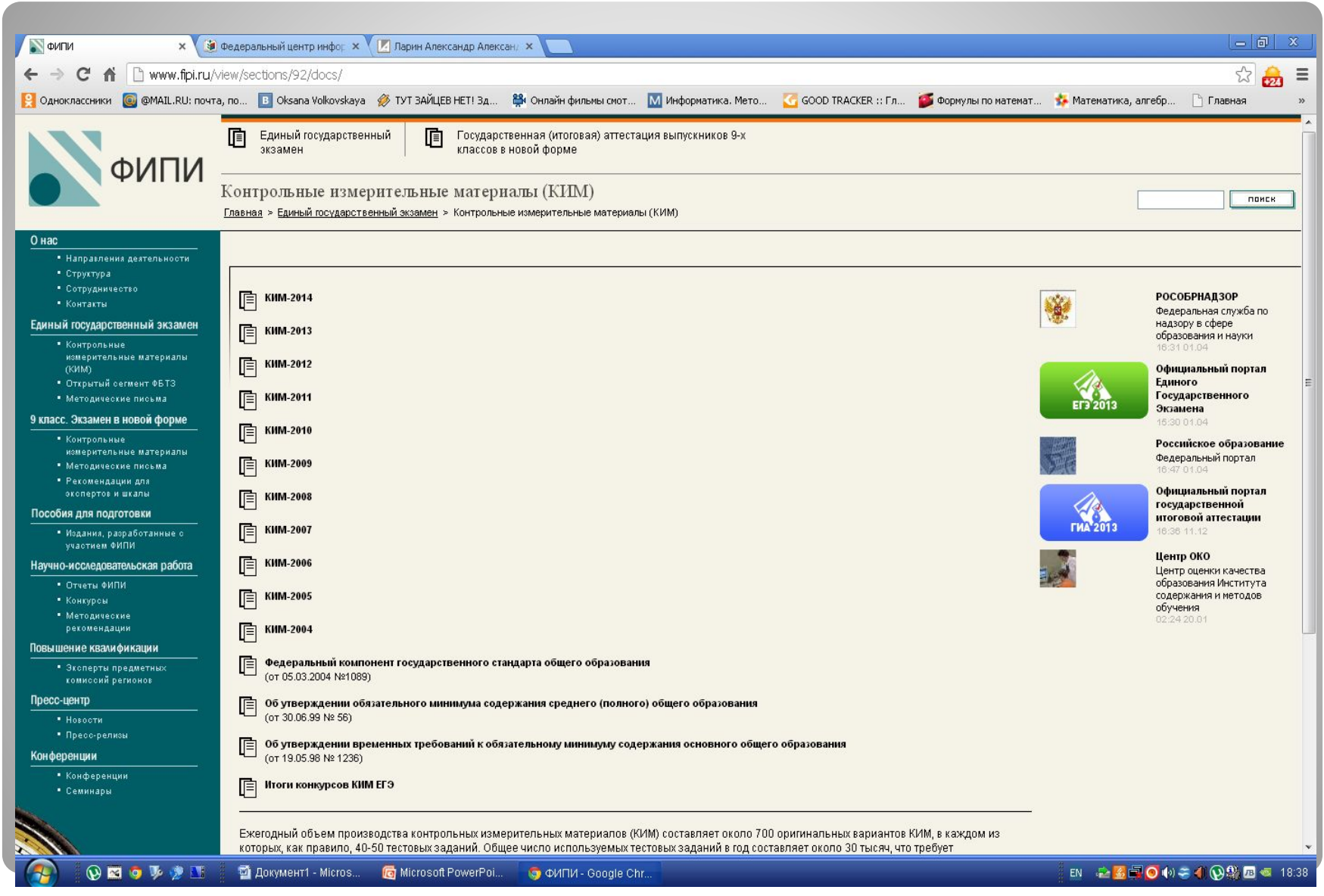

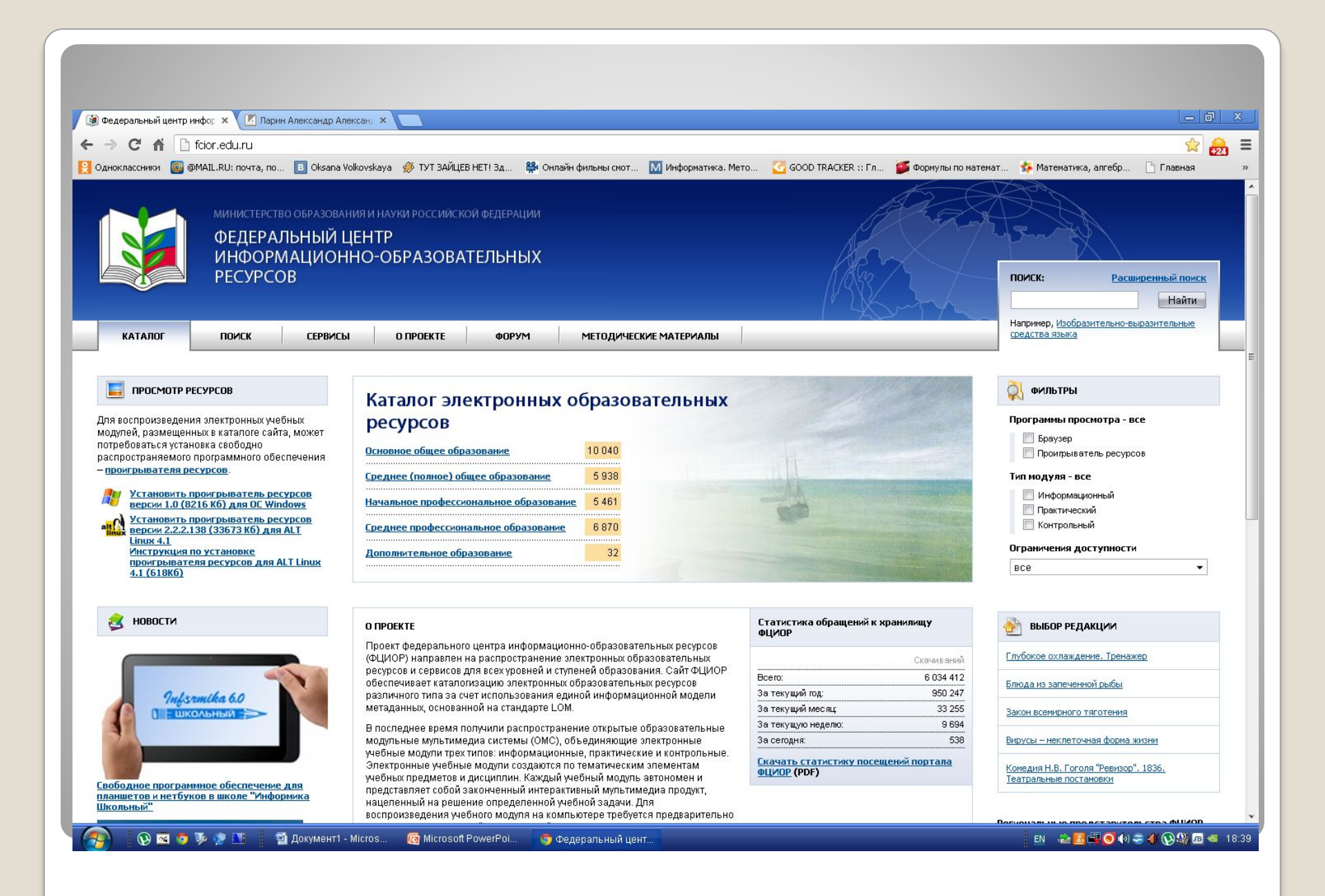

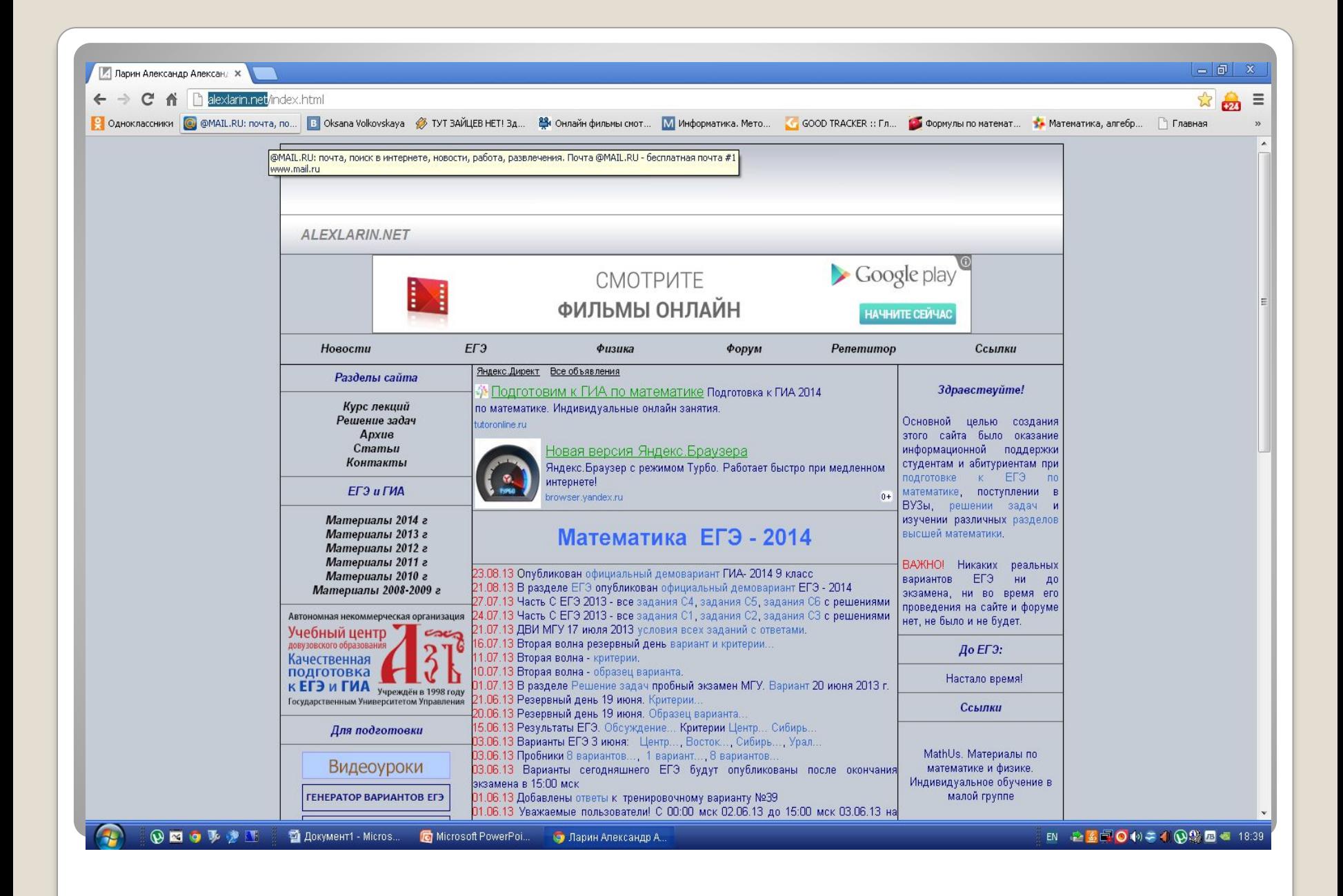